## **ՓՈԽԱՆՑՈւՄ ՏԱՍԱԿԱՆ ՀԱՄԱԿԱՐԳ**

Տրված n ամբողջ թիվը, որը տրված է p-ական (2 ≤ p ≤ 9) հաշվարկային համակարգում, ներկայացնել տասական հաշվարկային համակարգում:

## **Մուտքային տվյալներ.**

Մուտքի միակ տողում տրված են p (2 ≤ p ≤ 9) բնական թիվը և n ամբողջ թիվը, որը բացարձակ արժեքով չի գերազանցում 10<sup>9</sup>-ը։

## **Ելքային տվյալներ.**

Ելքում պետք է արտածել խնդրի պատասխանը:

## **Օրինակ.**

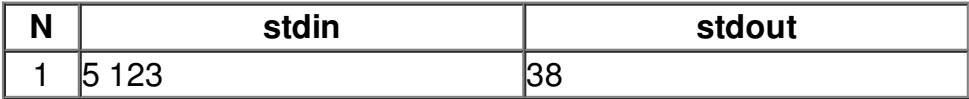